## **HUMANOIDALNE OCZY**

Następnie:

- jednym przewodem połącz czerwone przewody z pinem zasilania 5 V na płytce Arduino,
- wszystkie przewody czarne połącz z pinem GND jak wyżej,
- przewody sterujące (żółte), wychodzące z serwomechanizmów, przyłącz bezpośrednio do pinów wysyłających sygnały PWM na płytce Arduino (piny oznaczone "~", tj. 3., 5., 6., 9., 10. i 11.),
- przewody od anod diod świecących połącz poprzez rezystor z pinami 12. i 13., natomiast katodę połącz z pinem GND,

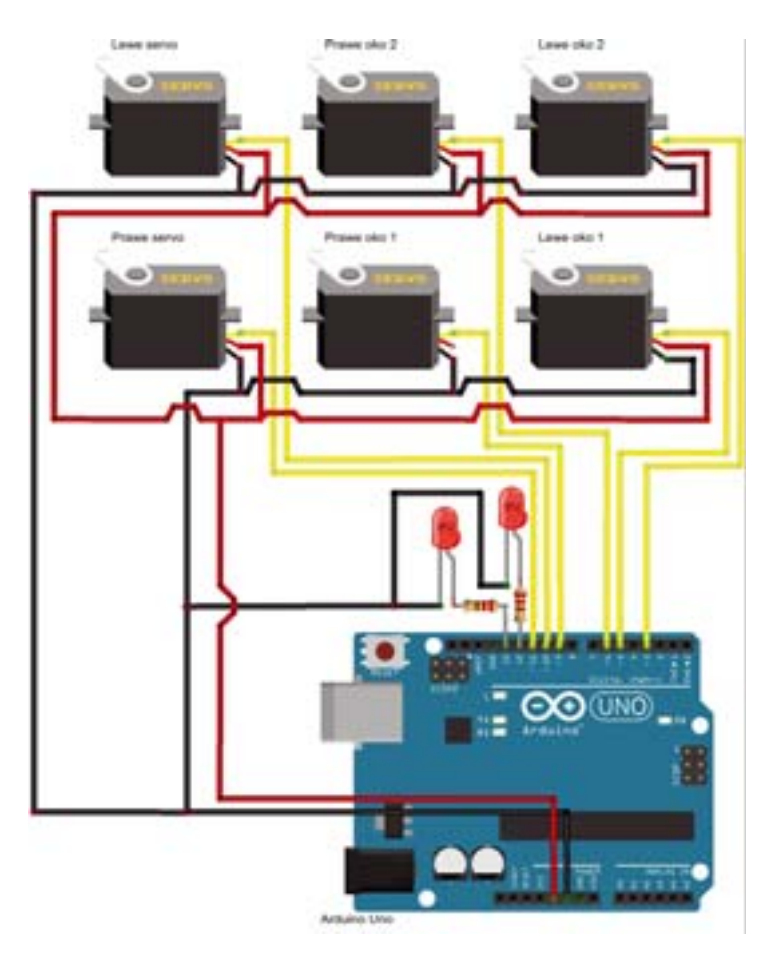

Połączenie serwomechanizmów z Arduino UNO

- pamiętaj, by połączyć serwomechanizmy z gałkami ocznymi (piłeczki) i powiekami (pierścienie); zrób to popychaczem uformowanym z miedzianego drucika,
- piłeczkę pingpongową połącz z górnym serwomechanizmem, umieszczonym na platformie,
- plastikową obręcz połącz z dolnym serwomechanizmem.

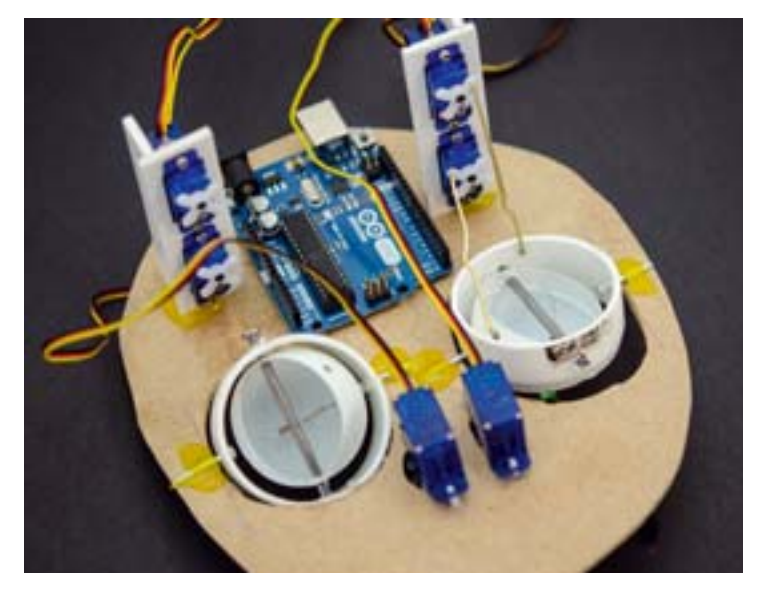

Praca mechaniczna skończona. Wprawdzie plątanina kabli na odwrotnej stronie twarzy robota na pierwszy rzut oka może peszyć, ale spokojnie! Ten pęk czarnych i czerwonych nitek to tylko przewody zasilające, które łączą się na wspólnej ścieżce na płytce prototypowej. Stamtąd dwa przewody dochodzą do pinów 5 V i GND na Arduino UNO. Należy je zwinąć i schować.

Zaprogramowanie robota nie będzie trudne. Wystarczy połączyć programy do sterowania brwiami i oczami oraz dokonać ich modyfikacji.

Uruchom software Arduino, wejdź do przykładowych projektów SERVO i uruchom plik SWEEP.

Przykładowe łączeniem serwomechanizmów z mechanizmem oczu